C:/Users/Bryce/Desktop/NetBeansProjects/SimpleCalculator/src/SimpleCalculator.java

```
/*Bryce Allen
 1/15/15
 Programming I
 */
import java.util.Scanner;
import java.text.DecimalFormat;
public class SimpleCalculator {
    public static void main(String[] args) {
        Scanner scan = new Scanner(System.in);
        DecimalFormat formatter = new DecimalFormat("# , # # #, ###.##");
         System.out.println("simple Calculator");
         System.out.print("Enter a number:");
         double number1 = scan.nextDouble();
         System.out.print("Enter another number:");
         double number2 = scan.nextDouble();
         System.out.println("Mathematical Operators: \n1 - Addition "
             + "\n2 - Substraction \n3 - Multiplication \n4 - Division");
         System.out.print("Please enter your choice:");
         int operator = scan .nextInt();
        double result = calculate(number1,number2,operator);
        // System.out.println("The result is "+formatter.format(result));
        if (number2 == 0 && operator == 4) {
             System.out.println("You cannot divide by zero");
         }
         else{
             System.out.println("The result is "
                     +formatter.format(calculate(number1,number2,operator)));
     }
 }
   public static double calculate(double number1, double number2, int operato
        if(operator == 1){
             return number1 + number2;
\qquad \qquad \}else if(operator == 2){
             return number1 - number2;
\qquad \qquad \} else if(operator == 3){
```
C:/Users/Bryce/Desktop/NetBeansProjects/SimpleCalculator/src/SimpleCalculator.java

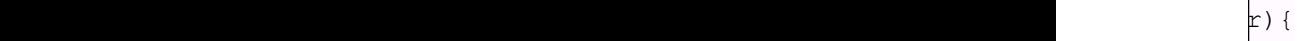

```
C:/Users/Bryce/Desktop/NetBeansProjects/SimpleCalculator/src/SimpleCalculator.java
```

```
 return number1 * number2;
     }
     else{
          return number1 / number2;
      }
 }
```
}

C:/Users/Bryce/Desktop/NetBeansProjects/SimpleCalculator/src/SimpleCalculator.java